## 3ds Max 2009. Biblia

## Kelly L. Murdock

Drogi Czytelniku! Poni|ej zamieszczona jest errata do ksi|ki: ["3ds Max 2009. Bi](https://helion.pl/ksiazki/max9bi.htm)blia"

Jest to lista bB dów znalezionych po opublikowaniu ksi |ki, zgBo zaakceptowanych przez nasz redakcj. Pragniemy, aby nasze pul wiarygodne i speBniaBy Twoje oczekiwania. Zapoznaj si z poni|s dodatkowe zastrze|enia, mo|esz je zgBoshttposd/ahdebisonmonpol/user/er

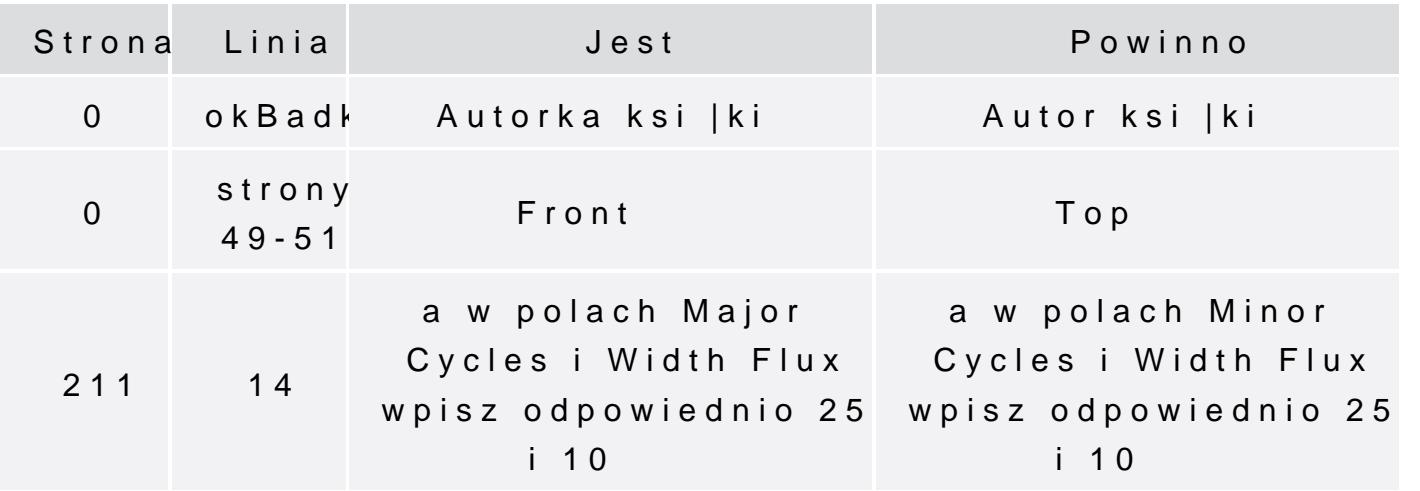

Poni|ej znajduje si lista bB dów znalezionych przez czytelników, potwierdzonych przez Redakcj:

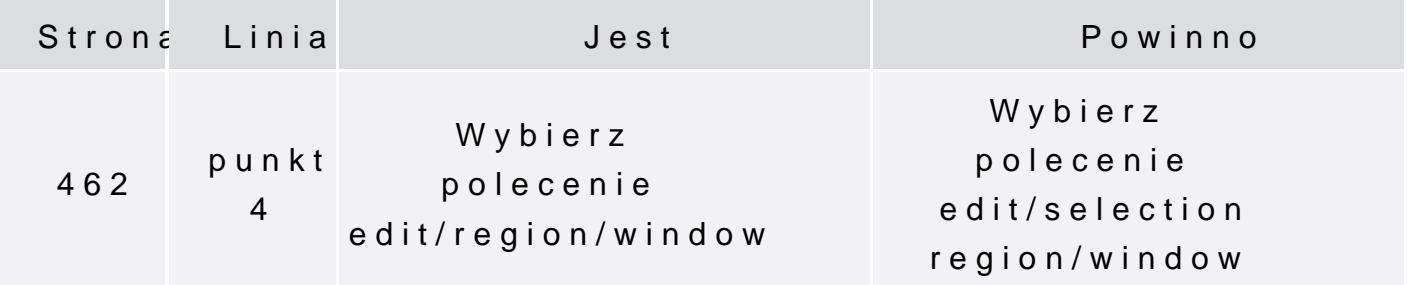

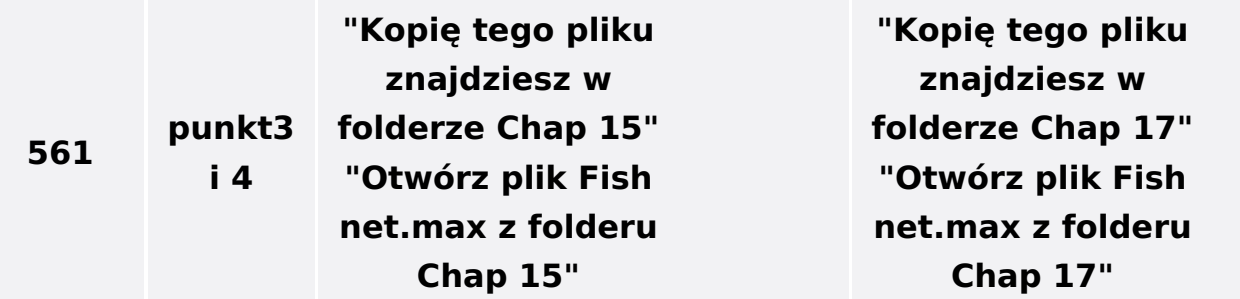